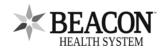

## **Beacon Patient Portal Revocation**

Application to Remove (Revoke) Proxy Access to my Beacon Patient Portal

| Patient Informati               | <u>ion</u>                    |                          |                                                                                                    |                           |
|---------------------------------|-------------------------------|--------------------------|----------------------------------------------------------------------------------------------------|---------------------------|
| Patient Name (Last              | , First Middle):              |                          | Date of Birth (mm/dd/yyyy):                                                                             |                           |
| Street Address:                 |                               |                          |                                                                                                    |                           |
| City:                           | State:                        | Zip Code:                | Phone Number:                                                                                           |                           |
|                                 |                               |                          |                                                                                                    |                           |
|                                 |                               |                          |                                                                                                    |                           |
| F                               | Removing (Revoking) Pr        | oxy Access of Anoth      | er Person to my Beacon Patient F                                                                        | Portal                    |
|                                 |                               |                          |                                                                                                    |                           |
| I would like to<br>Beacon Patie | •                             | y designated Pro         | xy's (another person) acces                                                                             | s to my own               |
|                                 |                               | a removed:               |                                                                                                    |                           |
| •                               | ient:                         |                          |                                                                                                    |                           |
|                                 |                               |                          |                                                                                                    |                           |
|                                 | • .                           |                          |                                                                                                    |                           |
| Access will be revo             | oked within 2-3 business day  | s upon the Health Inform | ation Management (HIM) Department's                                                                     | receipt of this completed |
| Please Sign Belo                | w                             |                          |                                                                                                    |                           |
|                                 |                               |                          |                                                                                                    |                           |
|                                 |                               |                          | Data/Timo:                                                                                              |                           |
| Signature of Patient            | t or Legal Representative (R  | equired)                 | Date/Time:                                                                                              |                           |
|                                 |                               |                          |                                                                                                    |                           |
| Printed Name of Pa              | tient or Legal Representative | 9                        | Relationship to Patient                                                                                 |                           |
|                                 |                               |                          |                                                                                                    |                           |
|                                 |                               |                          |                                                                                                    |                           |
| When form is comple             | In Person: At y               |                          | agement (HIM) Department/Medical Rec<br>ration, or the hospital Medical Records Depar<br>althSystem org |                           |

Fax: 574-647-1122 (ATTN: HIM)
For questions regarding enrolling in My Beacon Patient Portal, please call: 574-647-7430

Page 1 of 1 Form # 576669 WEB (New 03/2022) Beacon Patient Portal Revocation